# 東日本大震災後の就労支援のために開発された ICT 未経験成人用コースウェアとその応用

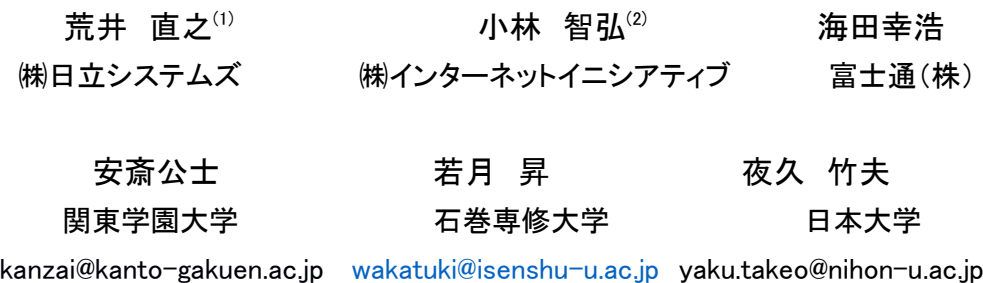

東日本大震災の後で復興支援のために ICT 未経験の成人を対象とした ICT 講習会が行われた。その講 習会用に作られたコースウェアについて述べる。コースウェアは4コースからなり、全体で 367 ファ イルが含まれる。そのコースウェアは漁業関連事務所に滞在して会計書類を作成する能力を中高年者 に付与することが目標とされた。更にそのコースウェアは最近のコロナ禍において、高齢者向け教材 として公民館相当施設に提供された。そこでは、高齢者に在宅活動に必要な基本的な PC 操作能力を 付与することが目標とされる。

キーワード:ICT 能力, 支援金事務作業, エクセル, ワード

### 1.はじめに

日本では ICT 未経験の中高年齢者は未だ多く、 ICT 未経験である事が事務作業への参加を困難に する場合が多い。本論文では、ICT 未経験の成人 に対する事務作業能力を付与するコースウェアの 例について報告する。

2011 年の東日本大震災による被災地域には各種 の支援金が予算化され、石巻周辺の漁業地域でも、 予算を実際に受領して執行するために現場での会 計書類作成を主とする事務作業が必要とされた。 その際に、事務作業を行うのは主として漁業者の 関係者である ICT 未経験の中高年女性だった。

そのため、その人たちに ICT 講習会が企画され て(例えば [2, 3, 4, 5])、講習で用いるコー スウェアが必要となった。我々はそこで用いるた めのコースウェアを開発して現地関係者に提供し た。

この論文の目的は、開発したコースウェアにつ いて報告することである。はじめに、準備として 2 節で講習会の概要について述べる。次に、3 節 でコースウェアについて説明する。さらに、4 節 で現地での利用・評価と、開発したコースウェア は一般の未経験中高年齢者に対する講習会でも利 用可能であることに簡単に触れる。おわりに 5 節 で将来の課題等について述べる。 - 28 - 2-B-1

本論文の結果は、最近のいわゆるコロナ禍にお いて必要となった ICT 未経験成人向けの教材とし ても利用されている [11]。

#### 2.復興支援事業

本節ではコースウェアが使われる事業講習会に ついて概要を解説する。

#### 2.1 全体像 [3, 4, 5]

講習会(オープンカレッジ)の全体では、ワー ド、エクセル、パワーポイント、テレワークの習 得を目指す。

#### 2.2 漁業者対象講座

前述のオープンカレッジの一環として、漁業に 携わる女性のためのタブレット講座が実施された。 当該事業の目的は以下の通り ([2]より転載):

「震災以降も水揚量の大幅な減少傾向が続くな ど、漁業を取り巻く環境はより厳しさを増してお

り、以前にも増して ICT を活用した漁業経営の効 率化やコスト削減などが求められている。

一般に漁業者は帳簿作成や税務申告を漁協へ委 託する場合が多く、漁業者自身が経営を数字で把 握しているケースは少ない。

このため、これからの漁業経営に不可欠の会計 知識の習得を支援するため、復興大学地域復興支 援ワンストップサービスが中心となり、地域で活 躍するボランティア団体等と連携しながら、まず は漁業に携わる女性を対象にタブレット PC を活 用した会計ソフトの研修講座を開催する。(引用 終わり)」

我々はこの講座で用いるためのコースウェアを 開発した。

<sup>―――――――――――――――――――――――――――</sup> 本論文の一部は「小林智弘、荒井直之他、震災復興支援に用いた成 人向け ICT 入門講習用コースウェア、日本情報科教育学会第 16 回研究 会報告」に表れている。著者(1)(2)は日本大学在学中に研究を行った。 本研究の一部は石巻市補助金の助成を受けた。

# 3.コースウェア

ここではそれぞれのコースウェアの仕様の概要 について説明する。

開発時の共通の事項は以下の通りである[4]。

- (1) 対象。ICT 未経験者。2013 年当時 50 歳前後 の女性を想定。
- (2) 予備知識。1980 年頃の普通科高等学校卒業程 度の知識。
- (3) ゴール。エクセルを用いた会計書類の作成能 力。

以下で各コースウェアについて説明する。

## 3.1 パソコン各部の名称 [7]

目的 準備として、パソコン各部の名称の学習 サイズ:11 フレーム、44 画像、14MB

内容:○電源ボタン、○マウス、○ハードディス

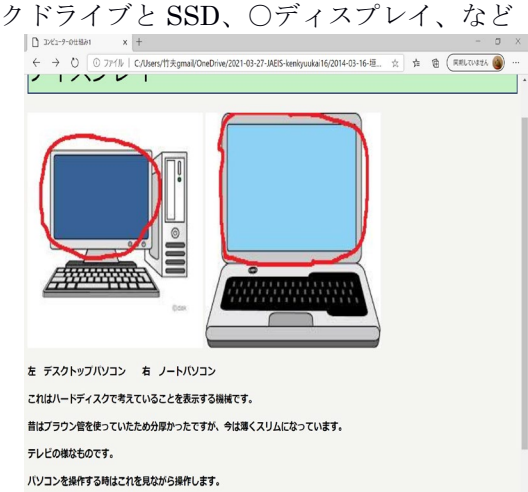

# 3.2 キーボード操作入門 [8]

目的:キーボードについて学習。 サイズ:16 フレーム、44 画像、1MB 内容:○キーボードとは、○各キーの説明、○文 字入力と変換の方法まで。

3.3 パソコンの機能入門[6, 7] 目的:パソコンに慣れることとメモ帳操作法 サイズ:18 フレーム、60 画像、8MB 内容:○パソコンとは何か?パソコンで何ができ るか?○パソコンの種類○パソコン起動、操作、 終了から○メモ帳の基本操作と○ファイル操作: 保存と呼び出し、○メモ帳の終了 など

# 2.5 エクセル入門 [9, 10]

目的:エクセルの樹本操作

#### サイズ:13 フレーム、34 画像、4MB

内容:○エクセルとは、○エクセルにできる主な こと、○エクセル起動の仕方、○エクセルの基本 的な操作、○エクセル終了の仕方 など。

### 4.応用

これらのコースウェアは被災地で用いられて、 使いやすいとの評価を得た。

また、コースウェアは最近のいわゆるコロナ禍 により必要となった、ICT 未経験中高年向けの教 材として公民館相当施設に提供されている[11]。 そこでは高齢者に在宅活動に必要な基本的な PC 操作能力を付与することが目標とされる。

### 5. おわりに

今後は市民施設における一般の成人向け教材と して利用するために改良とコースウェア拡充を行 う予定である。又、現在のコースウェアの制御の 流れは直線又は木状であるが、将来は合流を含め た複雑な構造を含める。その際、流れは後戻りし ない構造(例えば[1])を採用する。

教材と画像の一部は当時日本大学の井手広康氏 と垣浪小百合氏に作成して頂いたので、感謝いた します。

### 参考文献

- [1] K. Sugita, T. Yaku et.al., Integrated Visualization Environment for Computer Science Education, IFIP World Computer Conf. 2000, 2000, Beijing.
- [2]若月昇、漁業に携わる女性のためのタブレッ ト PC 活用講座(案)、2012.9.
- [3]石巻専修大学ICTオープンカレッジ募集パ ンフレット、2013 年 8 月 21 日~11 月 13 日、 石巻市。
- [4]石巻専修大学, ICT オープンカレッジ 第 2 期 基礎編募集パンフレット(東日本大震災被災 者 や被災地の復興支援を目的 とした、求職中 の被災者や中小企業経営者のためのパソコン 講座 です)、 2013 年 2 月 5 日~ 3 月 26 日、 石巻市。
- [5]石巻専修大学, ICT オープンカレッジ 第 2 期 応用編 受講者募集パンフレット(東日本大震災被災者 の就労支援 や被災地 中小企業 の 再生支援を 目的としたパソコン講座)、2013 年 2 月 4 日  $\sim$  3月 25日、石巻市。
- [6]小林智弘、コースウェア、日本大学夜久研究 室研究レポート、2013 年2月。
- [7]垣浪小百合、ICT コースウェア、日本大学夜 久竹夫研究室研究レポート、2014 年 2 月
- [8]荒井直之、コースウェア、日本大学夜久竹夫 研究室卒業研究レポート、2014 年 2 月。
- [9]秋山、コースウェア、日本大学夜久研究室研 究レポート、2014 年 2 月。
- [10]http://www.cyberconcierge.co.jp/pc\_tama/microsoftoffice/excel /excel.html
- [11] http://sakuracc.sakura.ne.jp/